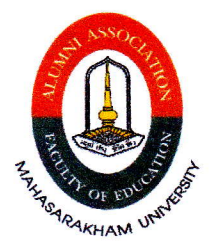

ที่สศศ.มมส $/$ ว 17

สมาคมศิษย์เก่าคณะศึกษาศาสตร์ มหาวิทยาลัยมหาสารคาม อำเภอเมือง จังหวัดมหาสารคาม 44000

28 มกราคม 2565

เรื่อง ขอความอนุเคราะห์ประชาสัมพันธ์

เรียน ผู้อำนวยการสำนักงานเขตพื้นที่การศึกษาประถมศึกษานครราชสีมา เขต 3

้ด้วยสมาคมศิษย์เก่าคณะศึกษาศาสตร์และคณะศึกษาศาสตร์ มหาวิทยาลัยมหาสารคาม ้จะดำเนินการจัดทำฐานข้อมูลศิษย์เก่าที่สำเร็จการศึกษาจากคณะศึกษาศาสตร์ มหาวิทยาลัยมหาสารคาม ตั้งแต่รุ่น ที่ 1 (วศ.ม.) จนถึงปัจจุบัน เพื่อจัดเก็บฐานข้อมูลศิษย์เก่าให้เป็นปัจจุบัน เพื่อใช้เป็นฐานข้อมูลในการติดต่อสื่อสาร และสร้างเครือข่ายความร่วมมือทางวิชาการระหว่างศิษย์เก่ากับคณะศึกษาศาสตร์

ในการนี้ สมาคมศิษย์เก่าคณะศึกษาศาสตร์ จึงใคร่ขอความอนุเคราะห์ประชาสัมพันธ์ให้บุคลากรใน สังกัดของท่าน ที่สำเร็จการศึกษาจากคณะศึกษาศาสตร์ มหาวิทยาลัยมหาสารคาม กรอกข้อมูลส่วนบุคคลใน Google Form <u>https://qrgo.page.link/YsOgk</u> หรือแสกนคิวอาร์โค้ดที่แนบมา พร้อมนี้

จึงเรียนมาเพื่อโปรดพิจารณาอนุเคราะห์ และขอขอบคุณมา ณ โอกาสนี้

ขอแสดงความนับถือ

And de

(นายกองโท ดร.คมคาย อุดรพิมพ์) นายกสมาคมศิษย์เก่าคณะศึกษาศาสตร์ มหาวิทยาลัยมหาสารคาม

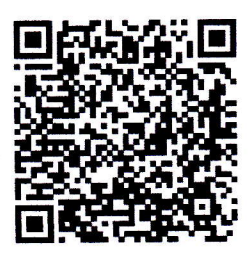

สำนักงานสมาคมศิษย์เก่าคณะศึกษาศาสตร์ โทรศัพท์ 043-754322-40 ต่อ 6236 ผู้ประสานงาน นายมนต์ชัย ทัพสุริย์ โทรศัพท์ 087-050-8589

OR Code